#### CS 596 Functional Programming and Design Fall Semester, 2015 Doc 25 Sample Code, Monads Dec 8, 2015

Copyright ©, All rights reserved. 2015 SDSU & Roger Whitney, 5500 Campanile Drive, San Diego, CA 92182-7700 USA. OpenContent (http:// www.opencontent.org/openpub/) license defines the copyright on this document.

Beginner Clojure Code

### **Masters Exam Website**

Implemented by four undergraduate students from Brazil

No Clojure experience

No Functional Programming experience

Only one had any web programming experience

Long Sequences of composed functions

Used recursion rather than higher order functions map/reduce/filter

Towards the end started using higher order functions

### **Issue: Displaying Dates**

#### **Exams list**

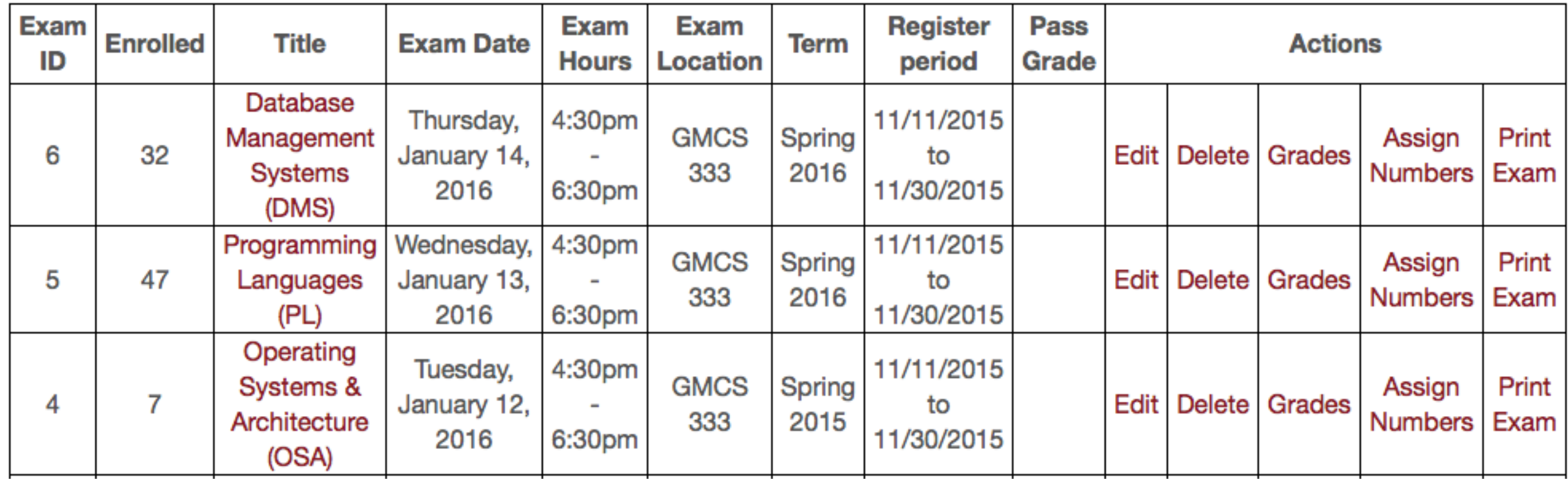

(defn convert-date-to-calendar-format "Get a whole vector of maps and convert a date type (yyyy-mm-dd) to Calendar type (Day, Month Day, Year)"

([vector-of-maps key] (convert-date-to-calendar-format vector-of-maps key []))

```
 ([vector-of-maps key result]
   (if (empty? vector-of-maps)
     result
     (convert-date-to-calendar-format 
                        (rest vector-of-maps) 
                        key
                         (conj 
                           result 
                           (assoc (first vector-of-maps) 
                                    (keyword key) 
                                    (f/unparse calendar-formatter (c/from-sql-date 
                                                  ((keyword key) (first vector-of-maps))))))))))
```
All the work is done in last argument of the last argument of the last argument of the recursion

## **The Actual Work**

(defn date->string "Convert a java.sql.Date object to string Full date format ie Thursday, January 14, 2016" [sql-date] (->> sql-date c/from-sql-date (f/unparse calendar-formatter)))

(defn convert-date-to-calendar-format "Get a whole vector of maps and convert a date type (yyyy-mm-dd) to Calendar type (Day, Month Day, Year)"

([vector-of-maps key] (convert-date-to-calendar-format vector-of-maps key []))

```
 ([vector-of-maps key result]
   (if (empty? vector-of-maps)
     result
     (convert-date-to-calendar-format 
                        (rest vector-of-maps) 
                        key
                         (conj 
                            result 
                            (assoc (first vector-of-maps) 
                                     (keyword key) 
                                     (date->string 
                                          ((keyword key) 
                                          (first vector-of-maps))))))))))
```
# **Using Higher Order Functions**

(defn date->string

 "Convert a java.sql.Date object to string - Thursday, January 14, 2016" [sql-date]

(->> sql-date

 c/from-sql-date (f/unparse calendar-formatter)))

(defn convert-date-to-calendar-format

 "Convert value at key from java.sql.Date to string - Full date format" [vector-of-maps key] (mapv #(update % key date->string) vector-of-maps))

## **Issue: Entering Student Requests in Database**

Students can sign up for 1- 3 exams

(defn insert-request! "Manipulate request to be sent to database" [current-id request-map] (when (string? (:exam\_id request-map)) (let [new-exam-id (Integer. (:exam\_id request-map))] (insert-request-to-db! (assoc request-map :exam\_id new-exam-id :request\_date (l/local-now) : student redid current-id)))))

(defn insert-exam-request! "Add exam request to student in database current-id Int student Red Id requesting exam request-map {:exam\_id IntOrString, \_} Id of exam to add" [current-id request-map] (let [exam-id-int (Integer. (:exam\_id request-map))] (insert-request-to-db! {:exam\_id exam-id-int :request\_date (l/local-now) :student\_redid current-id})))

(defn insert-multiple-requests! "Insert multiple exam requests" [current-id request-map] (if (vector? (:exam\_id request-map)) (let [request (core/from-map-of-vector-to-vector-of-maps-request request-map)] (loop [req request] (when (not-empty req) (insert-exam-request! current-id (first req)) (recur (rest req))))) (insert-exam-request! current-id request-map)))

(defn insert-multiple-requests! "Insert multiple exam requests" [current-id request-map] (if (vector? (:exam\_id request-map)) (let [request (core/from-map-of-vector-to-vector-of-maps-request request-map)] (doseq [req request] (insert-exam-request! current-id req))) (insert-exam-request! current-id request-map)))

(defn from-map-of-vector-to-vector-of-maps-request "Change the structure from map of vectors to vector of maps" [map-of-vectors] (vec (for [x (range (count (:exam\_id map-of-vectors)))]  $\{$ :exam id (nth (:exam id map-of-vectors) x)})))

```
(defn from-map-of-vector-to-vector-of-maps-request
 "{:exam_id [a b c], \} -> [{:exam_id a} {:exam_id b} {:exam_id c}]"
  [map-of-vectors]
  (vec (for [x (range (count (:exam_id map-of-vectors)))]
     \{:exam id (nth (:exam id map-of-vectors) x)})))
```

```
(defn from-map-of-vector-to-vector-of-maps-request
 "{:exam_id [a b c], } -> [{:exam_id a} {:exam_id b} {:exam_id c}]"
  [map-of-vectors]
  (for [x (:exam_id map-of-vectors)]
     \{:exam id x\}))
```
This is only used in one function - insert-multiple-requests!

```
(defn insert-multiple-requests!
  "Insert multiple exam requests"
 [current-id request-map]
 (if (vector? (:exam_id request-map))
   (let [request (core/from-map-of-vector-to-vector-of-maps-request request-map)]
    (loop [req request]
     (when (not-empty req)
       (insert-exam-request! current-id (first req))
       (recur (rest req)))))
   (insert-exam-request! current-id request-map)))
```

```
(defn insert-multiple-requests!
  "Insert multiple exam requests
  request-map {:exam_id IntOrString} or {:exam_id [IntOrStrings]}"
  [current-id request-map]
 (if (vector? (:exam_id request-map))
    (doseq [exam-id (:exam_id request-map)]
       (insert-exam-request! current-id {:exam_id exam-id}))
   (insert-exam-request! current-id request-map)))
```
Simpler code

Improved function names

More information about arguments

## **Step in Processing Students Request**

Get data from web page

Validate data 1-3 exams No exams that meet at same time

If errors display them to user

Convert data into format needed by database

Enter data into database

All done as one thing

(defn request-exam

"Requests an exam"

[request exams]

(let [current-id {:redid (Integer. (:identity request))}

registered-exams (student/get-active-registered-exams current-id)

registered-exams-after-calendar (core/convert-date-to-calendar-format registered-exams :exam\_date)

registered-exams-after-slash (core/convert-dash-to-slash-format registered-exams-after-calendar :register\_start :register\_end)

exam (exam/filter-exams-for-registration (exam/get-available-exams current-id))

exam-after-calendar (core/convert-date-to-calendar-format exam :exam\_date)

exam-after-slash (core/convert-dash-to-slash-format exam-after-calendar :register\_start :register\_end)]

(if (too-many-exams (:exam\_id exams) registered-exams-after-slash)

 (layout/render "students/exam-request.html" {:exams exam-after-slash :registered-exams registered-exams-after-slash :request request :error "You can only register for three exams"})

(if (exam/verify-conflict-exam-requests exams)

 (layout/render "students/exam-request.html" {:exams exam-after-slash :registered-exams registered-exams-after-slash :request request :error "You cannot register for exams given at the same time"})

(let [current-id (Integer. (:identity request))]

(try

(exam/insert-multiple-requests! current-id exams)

(response/redirect "/masters/students/request-exam")

(catch Exception e

(timbre/error e)

(response/redirect "/masters/students/request-exam")

)))))))

## **How to make sure it works**

Display web page

Enter data

See what happens

Debugging behind web server using web browser sucks

The structure of the program makes it hard to debug/maintain/extend

## **Make Independent**

Get data from web page

Validate data

Convert data into format needed by database

Enter data into database

You can test at least the last two in REPL Unit tests

Testing database is work

Seperate converting data From adding to database

#### The End of Dynamic Languages

By Elben Shira

Nov 22, 2015

http://elbenshira.com/blog/the-end-of-dynamic-languages/

Used Clojure in the past

Working in Scala (work) and Haskell (side project)

Spent a week doing Ruby & Clojure

# **Uncertainty**

What are the arguments to the functions

(defn convert-date-to-calendar-format [vector-of-maps key]

## **AppsFlyer**

Mobile Analytics Company

Based in San Francisco

2 Billion events per day

Traffic double in 3 months

Grew from 6 to 50 people past year

Technologies used

Redis, Kafka, Couchbase, CouchDB, Neo4j ElasticSearch, RabbitMQ, Consul, Docker, Mesos MongpDB, Riemann, Hadoop, Secor, Cascalog, AWS

## **AppsFlyer - Python Based**

Started code base in Python

After two years python could not handle the traffic

Problems caused by String manipulations Python memory management

## **Their options**

Rewrite parts in C & wrap in Python

Rewrite in programming language more suitable for data proccessing

Wanted to try Functional Programming

## **Scala vs. OCaml vs. Haskell vs. Clojure**

#### Scala

Functional & Object Oriented They wanted pure Functional

#### **OCaml**

Smaller community Only one thread runs at a time even on multicore

#### Haskell

Monads made us cringe in fear

#### **Clojure**

Runs on JVM Access to mutable state if needed Now have 10 Clojure engineers

#### **Monads**

What are they?

Why do they make engineers cringe in fear?

#### Monoids & Monads

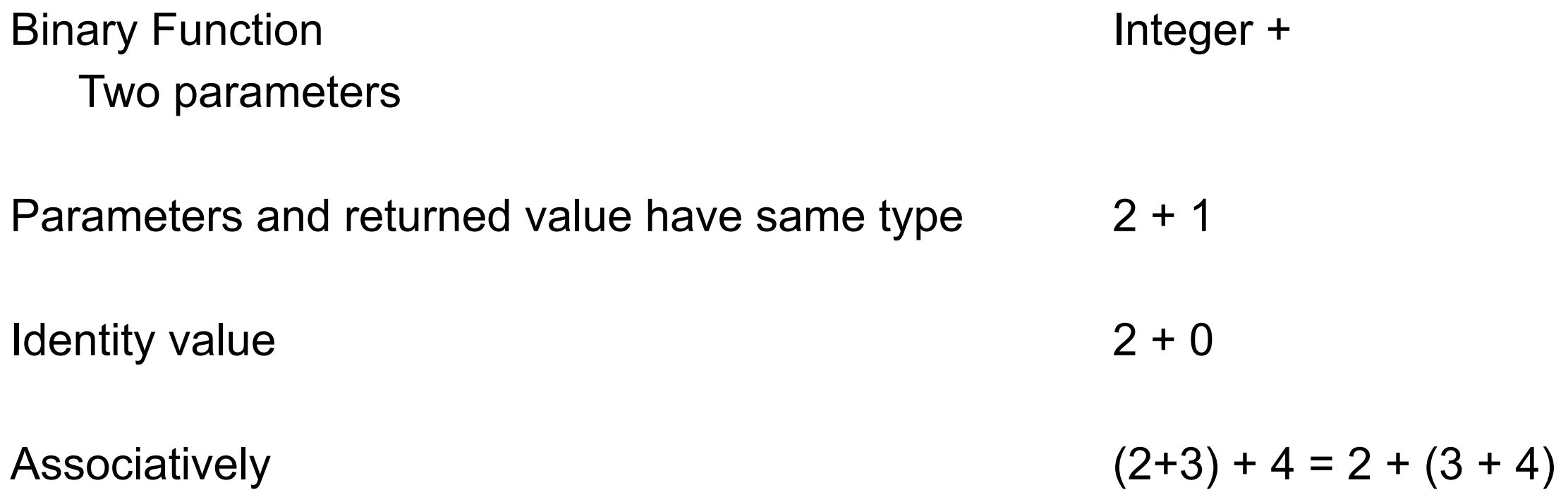

Binary Function Two parameters

Parameters and returned value - same type

Identity value

Associatively

Java String concat

"hi".concat(" Mom");

"hi".concat("")

"hi".concat("Mom".concat("!")) "hi".concat("Mom").concat("!")

Binary Function Two parameters

Parameters and returned value - same type

Identity value

Associatively

#### Sets union

"hi".concat(" Mom");

"hi".concat("")

"hi".concat("Mom".concat("!")) "hi".concat("Mom").concat("!")

Associative binary function F: X\*X -> X that has an identity

## **Haskell**

class Monoid m where mempty :: m mappend  $\therefore$  m -> m -> m mconcat :: [m] -> m mconcat = foldr mappend mempty

## **Monad - Some Motivation**

**Exceptions** Interrupt program flow

(filter foo [a b c d e f g h])

## **Swift - optionals**

let possibleNumber = "123" let convertedNumber = possibleNumber.toInt()

```
if (convertedNumber) 
     println( convertedNumber! )
```
# **Pyramid Of Doom**

```
let b = foo(a)if b
   let c = bar(b)if c
       let d = fooBar(c)if d
          let e = barFoo(e)if e
              return e!
          return "No e"
       return "No d"
   return "No c"
return "No b"
```
## **Clojure-like example**

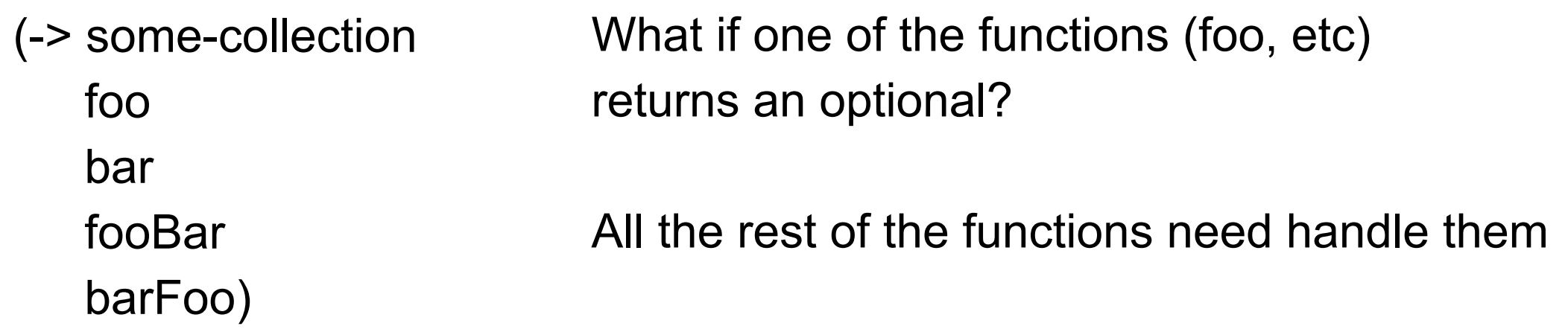

## **Haskell Monad**

Contains a context & four functions

#### return

```
return \therefore a -> m a
```
Takes a value and wraps in a monad

bind

```
(\gg)=) :: m a -> (a -> m b) -> m b
```
Take a

monad

function that requires a regular value and returns a monad

Applies the function to the monad

## **Haskell Monad**

Contains a context & four functions

>>

(>>) :: m a -> m b -> m b First argument is ignored

#### Error

## **What are Monads used for?**

In Haskell all functions are pure

Monad contexts can have side effects

All I/O in Haskell is done in monads

Monads allow you to compose computational steps together

## **Monads in Clojure**

let for -> ->>

## **Monads Tutorial For Clojure Programmers**

<http://onclojure.com/2009/03/05/a-monad-tutorial-for-clojure-programmers-part-1/>